## 地政資訊管理系統—地政資訊網際網路服務作業」

使用者作業申請表**(範例)**

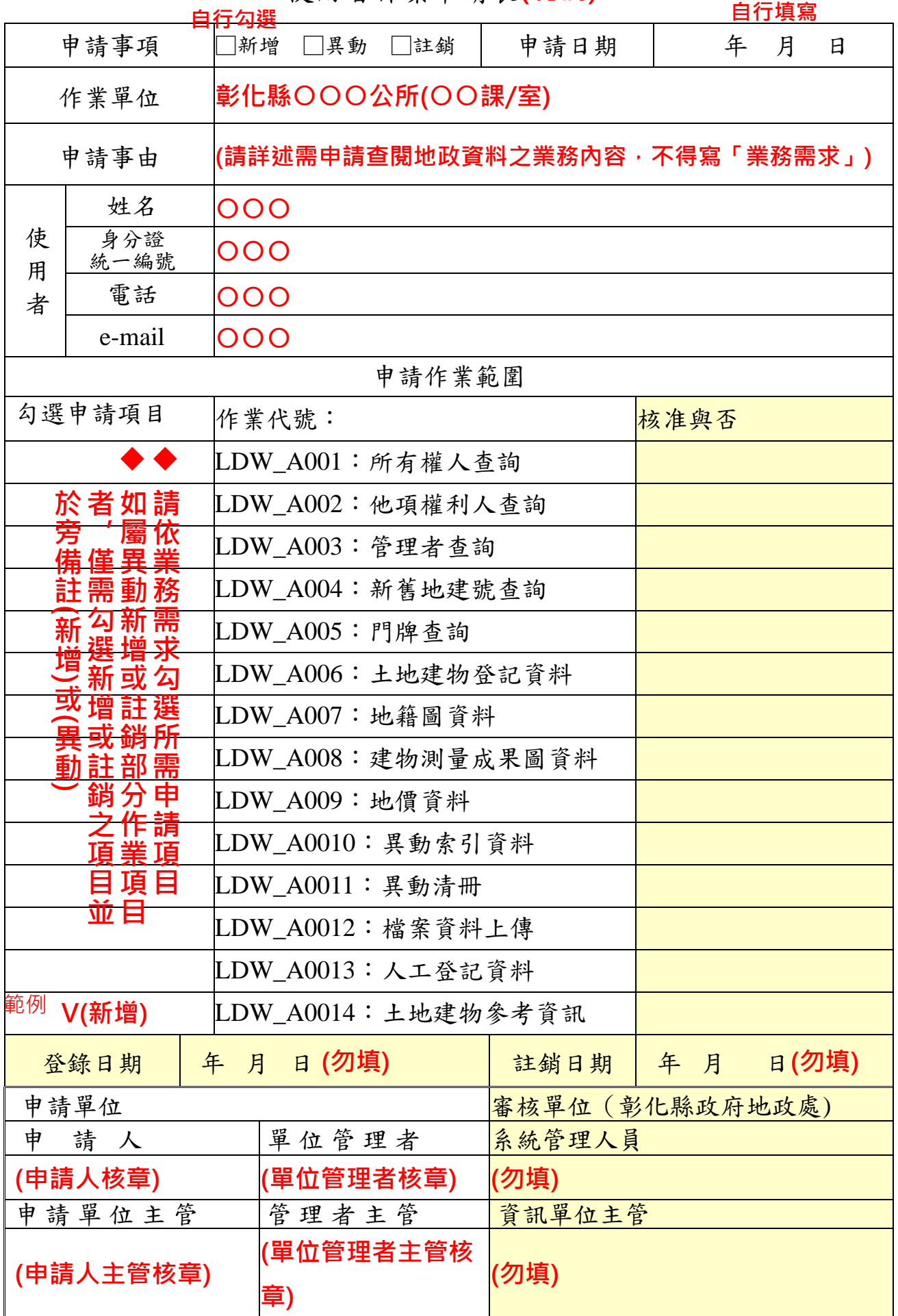